# Programming Behavior

Rod Grupen Department of Computer Science University of Massachusetts Amherst

Laboratory for Perceptual Robotics – Department of Computer Science

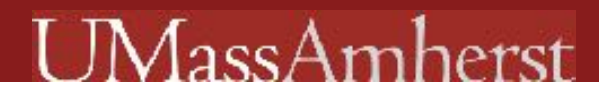

## Behavioral Build File

projectN\_control( ) projectN\_enter\_params( ) projectN\_visualize( ) projectN\_ reset( )

also establishes specific convention for states and actions:

action: any procedure that can be used to define new *recommended* setpoints

states: the dynamic status of eligible actions

## **I** MassAmherst

## A Landscape of Attractors

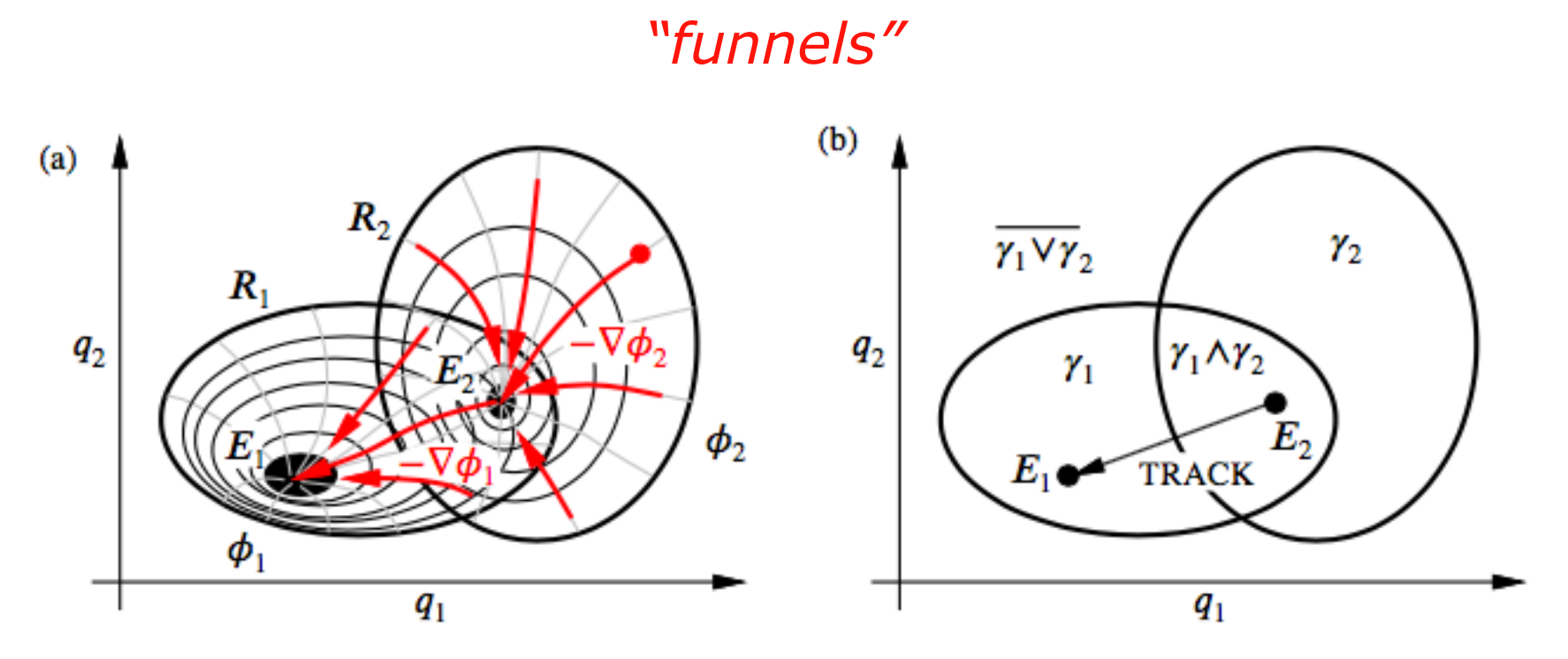

Emilio Bizzi - equilibrium setpoint theory - frog legs Marc Raibert - hopping platforms, Atlas, spot mini

## Control State Feedback

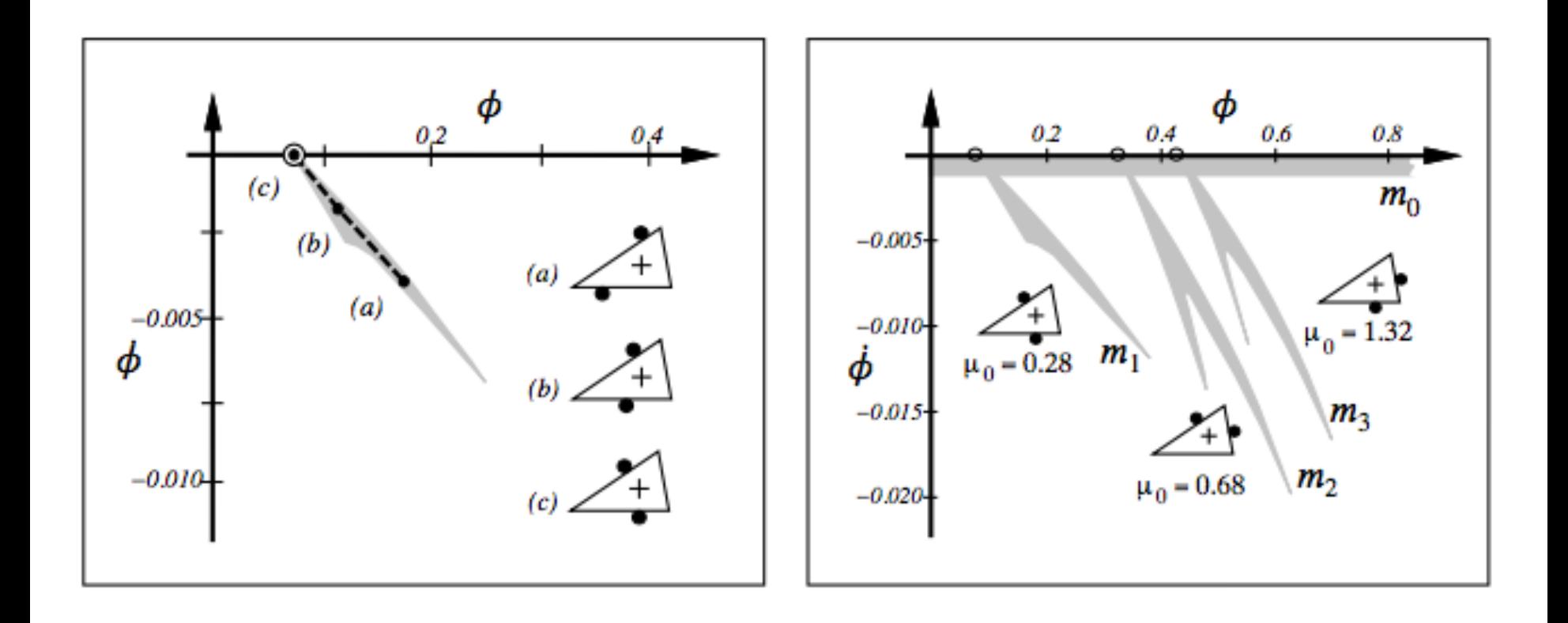

## A Landscape of Attractors

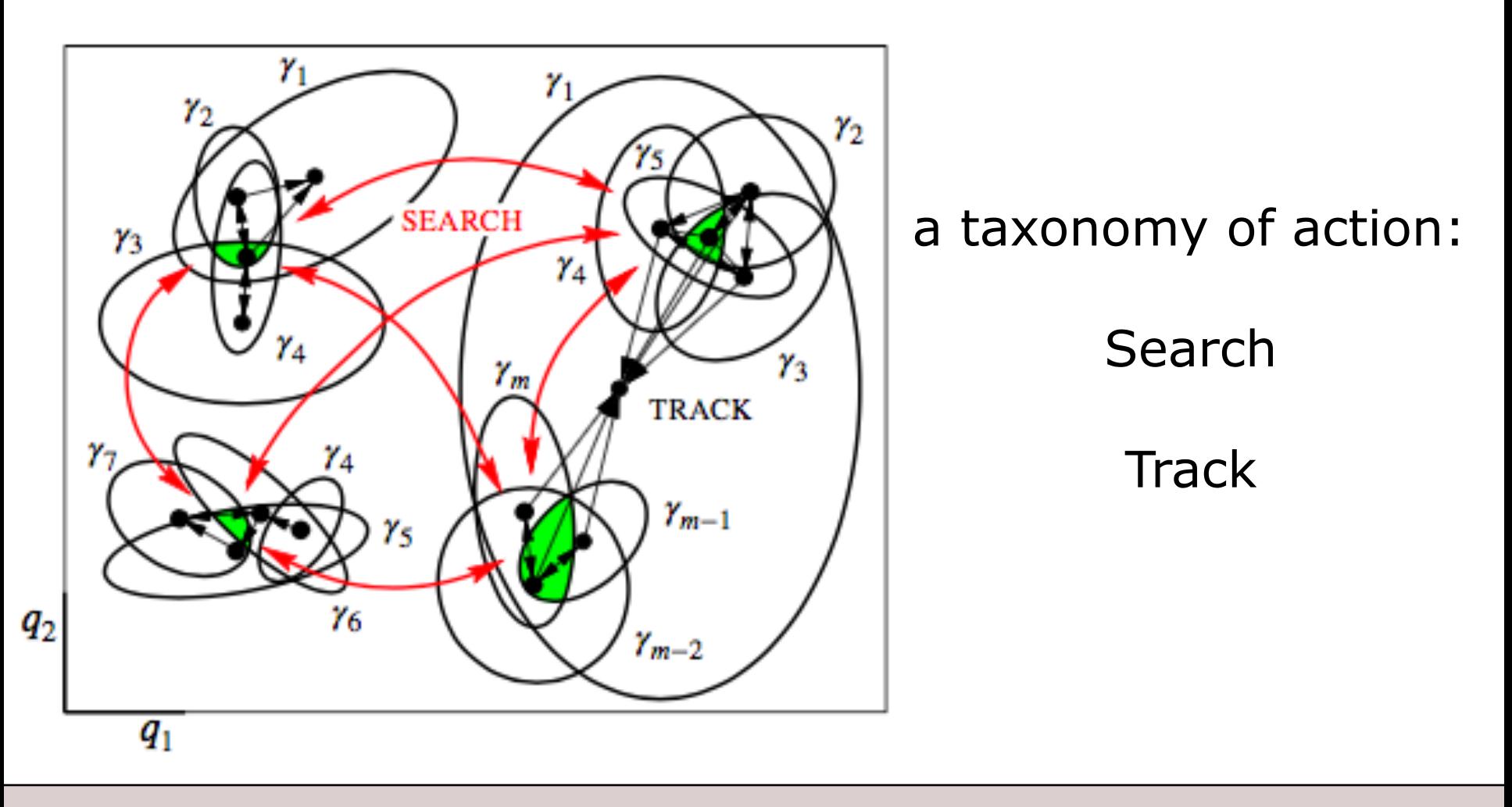

## Control State Feedback: Roger

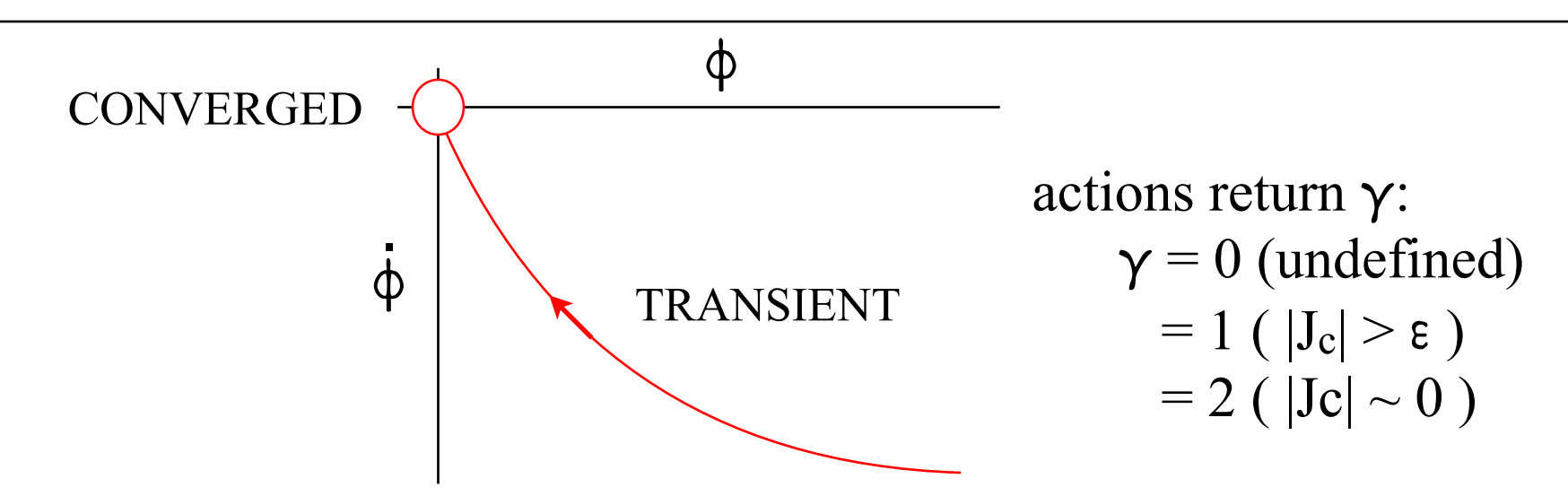

0: (NO\_REFERENCE) the reference stimuli is not detected 1: (TRANSIENT) stimuli are detected, not converged 2: (CONVERGED) controller converged to the setpoint

ALL ELIGIBLE ACTIONS RETURN THEIR INTERNAL STATE to inform decisions about which recommended setpoints to use

## Multi-Modal State

$$
s = [\gamma_0 ... \gamma_N]
$$
  
action return  $\gamma$ :  

$$
\gamma = 0 \text{ (undefined)}
$$
  

$$
= 1 \text{ ( } |J_c| > \epsilon )
$$
  

$$
= 2 \text{ ( } |Jc| \sim 0 \text{ )}
$$

## unique integer state:  $s^* = \gamma_0(3^0) + \gamma_1(3^1) + ... + \gamma_N(3^{N-1})$  $0 \leq s^* \leq 3^N$

#### SearchTrack(): State-Action Table

```
/***********************************************************************************************/
/* SearchTrack() */
/***********************************************************************************************/
  double recommended_setpoints[NACTIONS]; // NACTIONS = NTRACK + NSEARCH
 \mathcal{N} let NTRACK =2
 internal_state[0] = TRACK0(roger, time); // assigns values to recommended setpoints[0]
 internal state[1] = TRACK1(roger, time); // assigns values to recommended setpoints[1]
  // for N=2 
 state = internal state[1]*3 + internal state[0];
  switch (state) {
 // TRACK1 TRACK 2
     case 0: // NO_REFERENCE - NO REFERENCE
      \setminus\setminus choose action[i] \theta \leq i \leq \text{NACTIONS} \\ submit_setpoints(recommended_setpoints[i]); 
       \\ break;
   case 1: \frac{1}{2} // NO_REFERENCE - TRANSIENT
     case 2: // NO_REFERENCE - CONVERGED 
 . 
 . 
 . 
    case 8:
  } 
  return_state = TRANSIENT;
                            a convention for 
                            programming, planning, & learning
```